# **The HTMLToWord Object**

⋒

HTMLToWord is an open source project from SoftArtisans. It can be downloaded from [SourceForge.net](http://sourceforge.net/projects/htmltoword/).

#### **Table of Contents**

- [Examples:](#page-0-0)
- [HTMLToWord Constants](#page-0-1)
- [HTMLToWord Enumerations](#page-1-0)
- [HTMLToWord Properties](#page-1-1)
- [HTMLToWord Methods](#page-1-2)

Use the HTMLToWord object to insert well-formed HTML (XHTML) text into a WordWriter Documentobject. You can specify a style to use when inserting text or use the document's default style. You can also specify whether to insert text after a specific element or at the end of a document.

The contents of HTML tags not listed on the [supported tags page](https://wiki.softartisans.com/display/WW8/HTML+tags+supported+by+HTMLToWord) may be inserted into the document as plain text. The behavior is dependent on the settings of the AcceptUnknownTags and IncludeContentsOfUnknownTags properties found in the HTMLInsertProperties property container.

For an overview of how to use the HTMLToWord object, see [Using HTMLToWord](https://wiki.softartisans.com/display/WW8/Using+HTMLToWord).

### <span id="page-0-0"></span>**Examples:**

#### **C#**

```
//--- Well-formed HTML fragment to be inserted into the document.
string htmlFragment = @"<p><b>Hello,</b>><i> World</i></p>";
//--- Open an existing Word document with the SoftArtisans WordApplication object.
WordApplication wApp = new WordApplication();
Document doc = wApp.Open("myDoument.doc");
//--- Create the HTMLToWord object.
HTMLToWord h2w = new HTMLToWord();
//--- Insert the HTML fragment at the end of the document.
//--- Use the default style.
```

```
h2w.InsertHTML(htmlFragment, doc, null, doc);
```
#### **VB.NET**

```
'--- Well-formed HTML fragment to be inserted into the document.
Dim htmlFragment As String = "<p>>>>>Bello,</b>>>>Vorld</i>!</p>"
'--- Open an existing Word document with the SoftArtisans WordApplication object.
Dim wApp As WordApplication = new WordApplication
Dim doc As Document = wApp.Open("myDoument.doc")
'--- Create the HTMLToWord object.
Dim h2w As HTMLToWord = new HTMLToWord
'--- Insert the HTML fragment at the end of the document.
'--- Use the default style.
h2w.InsertHTML(htmlFragment, doc, Nothing, doc)
```
## **HTMLToWord Constants**

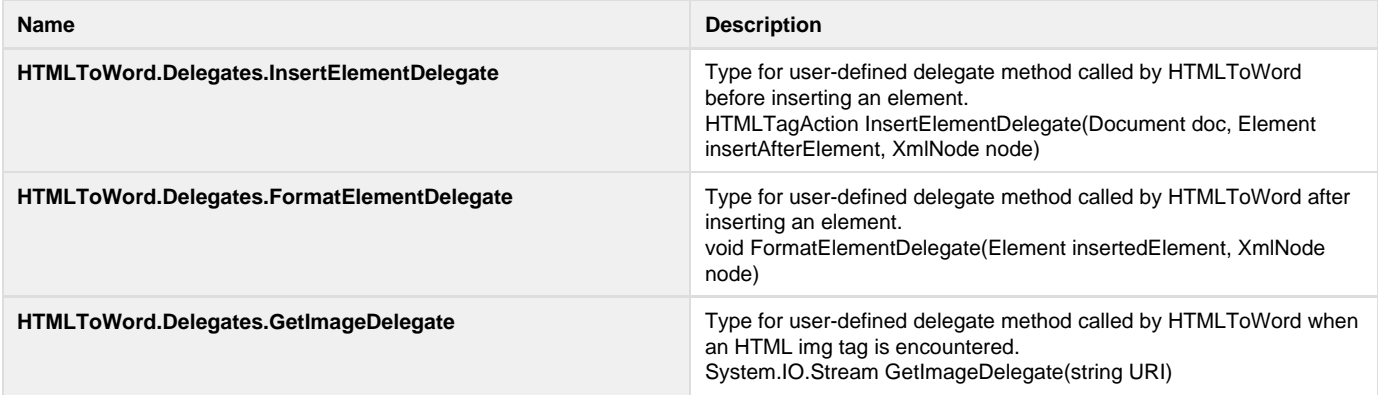

### <span id="page-1-0"></span>**HTMLToWord Enumerations**

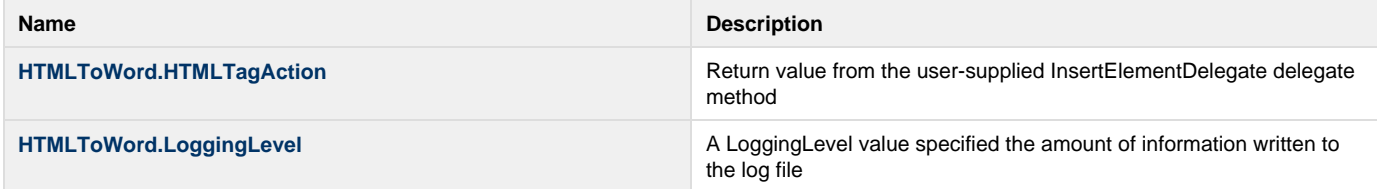

## <span id="page-1-1"></span>**HTMLToWord Properties**

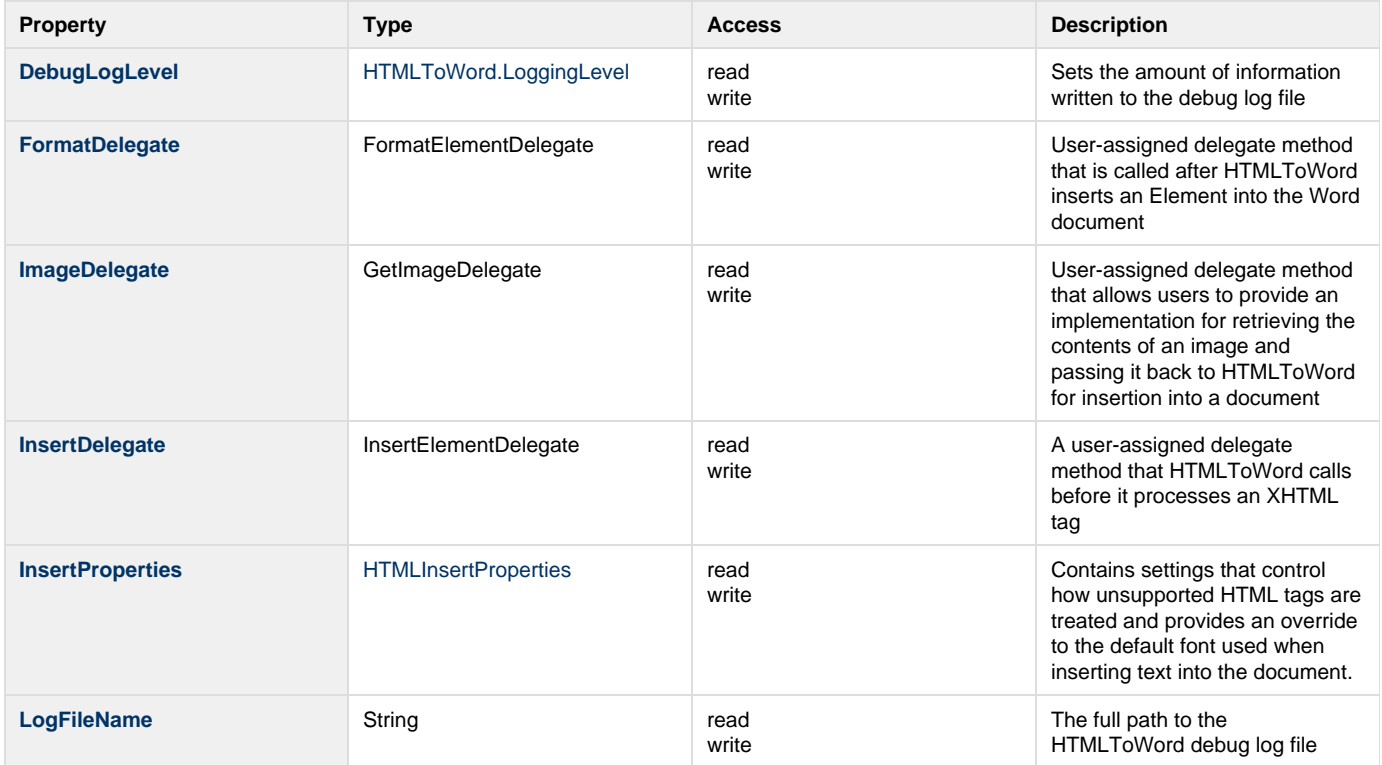

### <span id="page-1-2"></span>**HTMLToWord Methods**

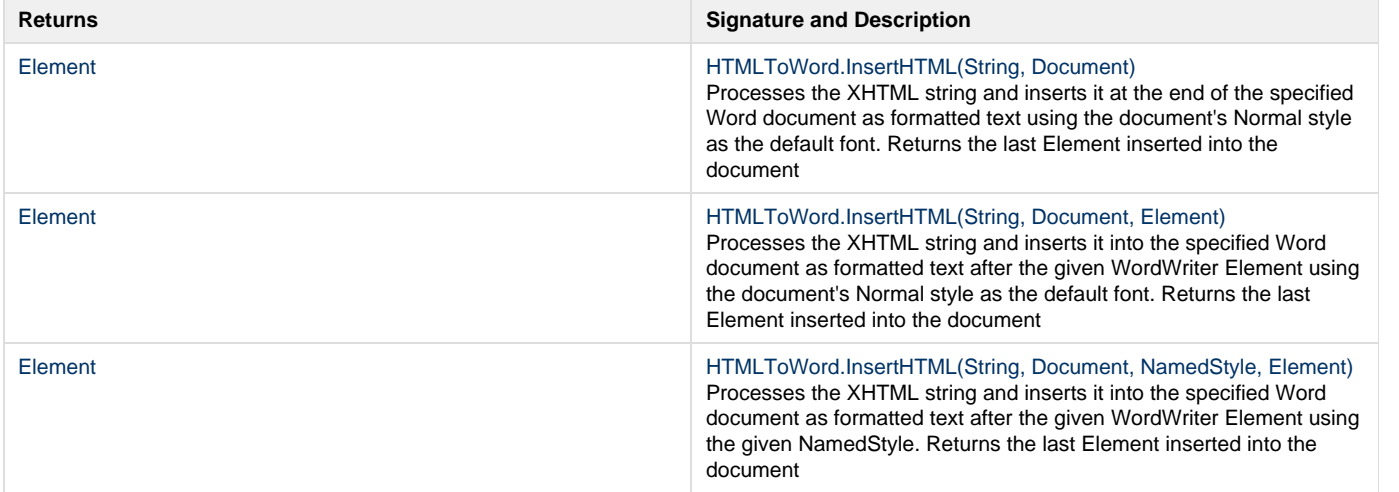